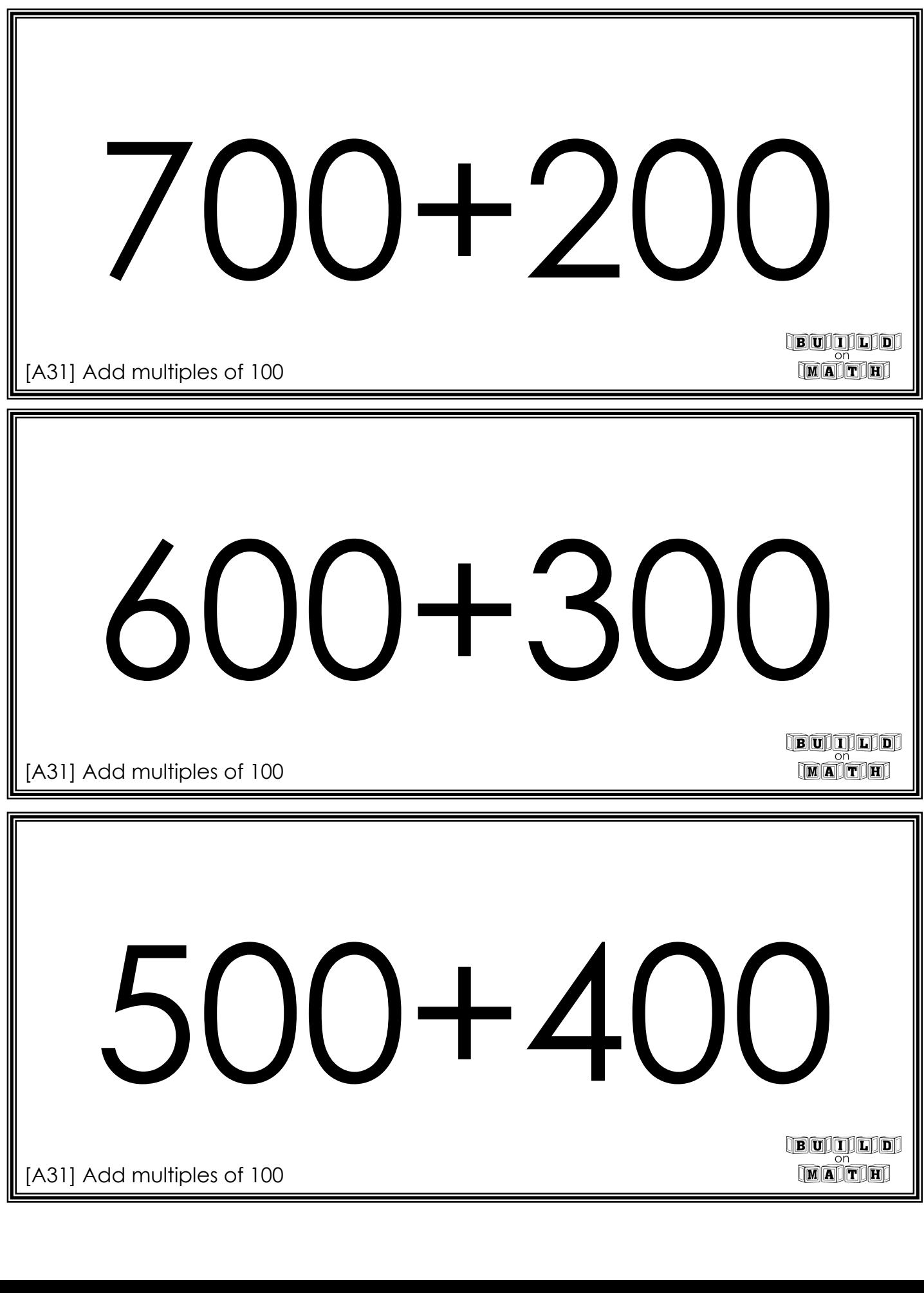

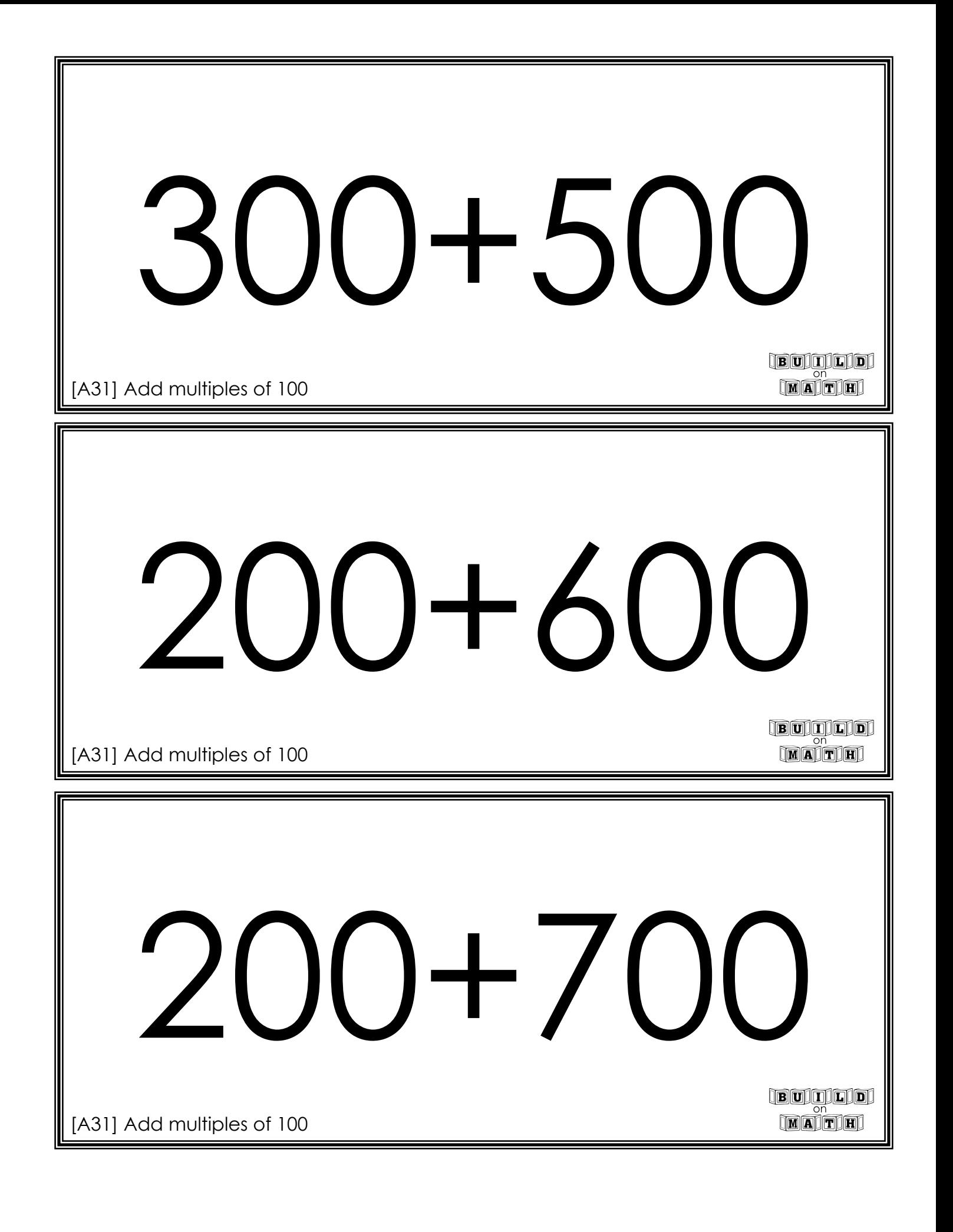

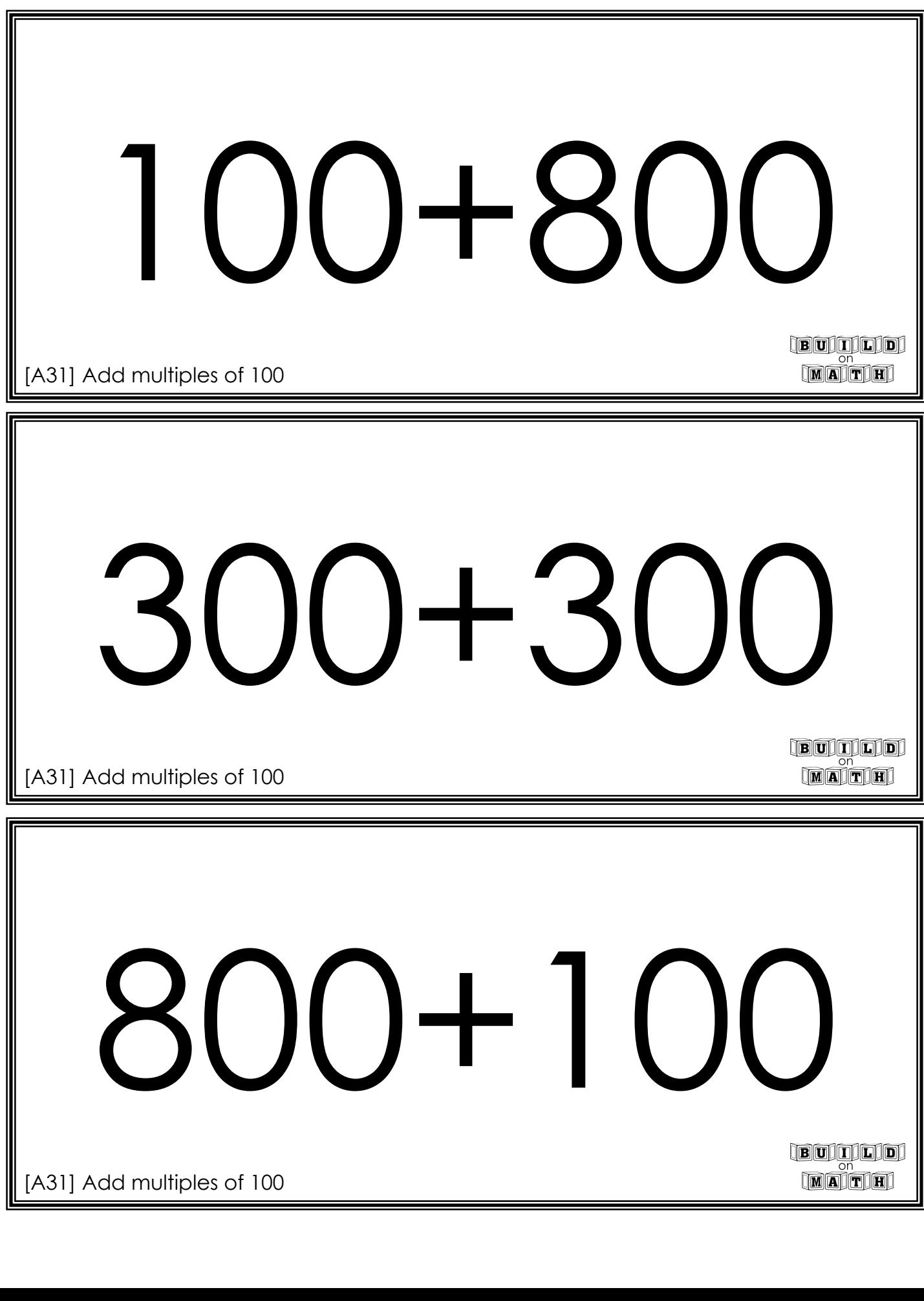

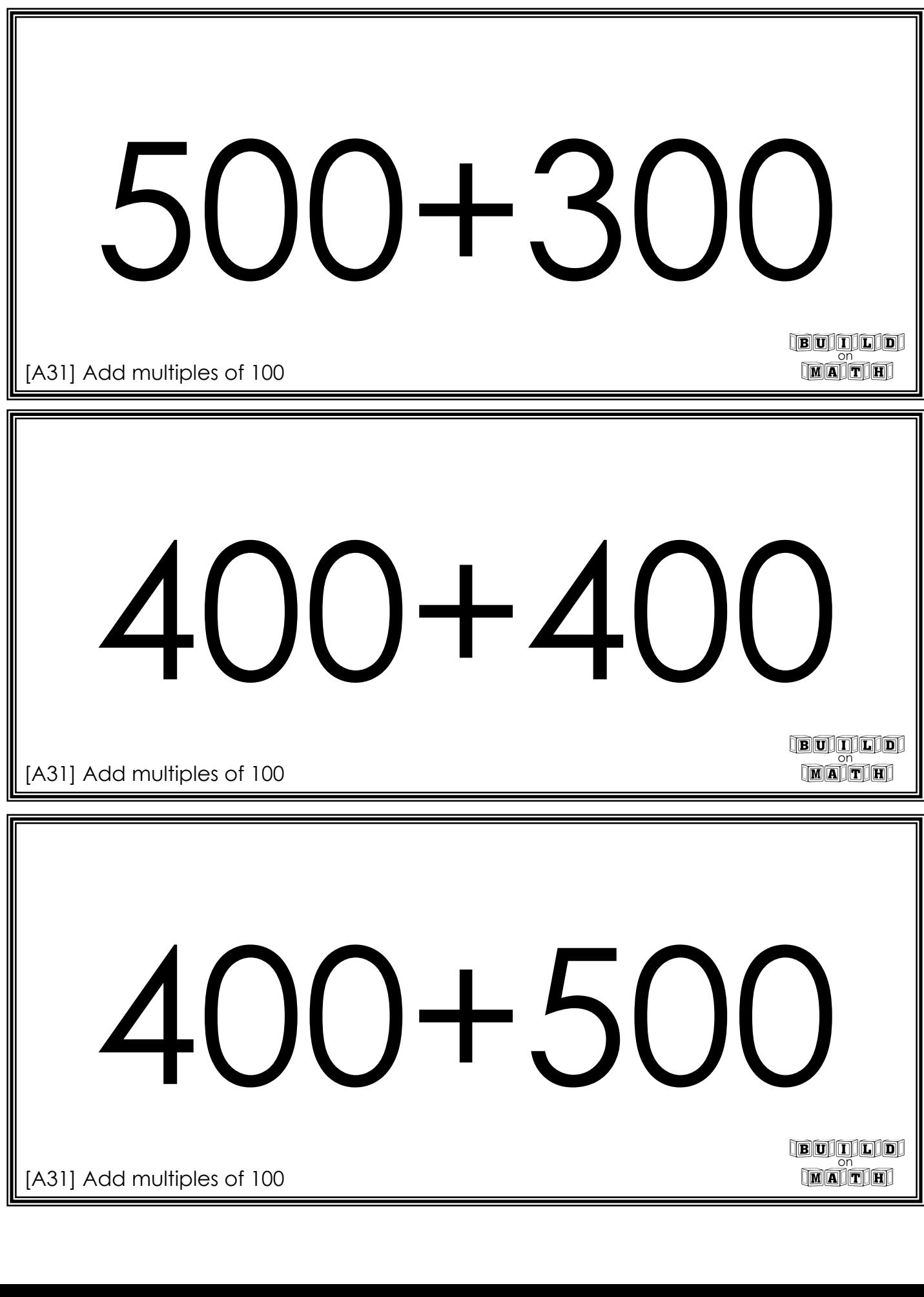

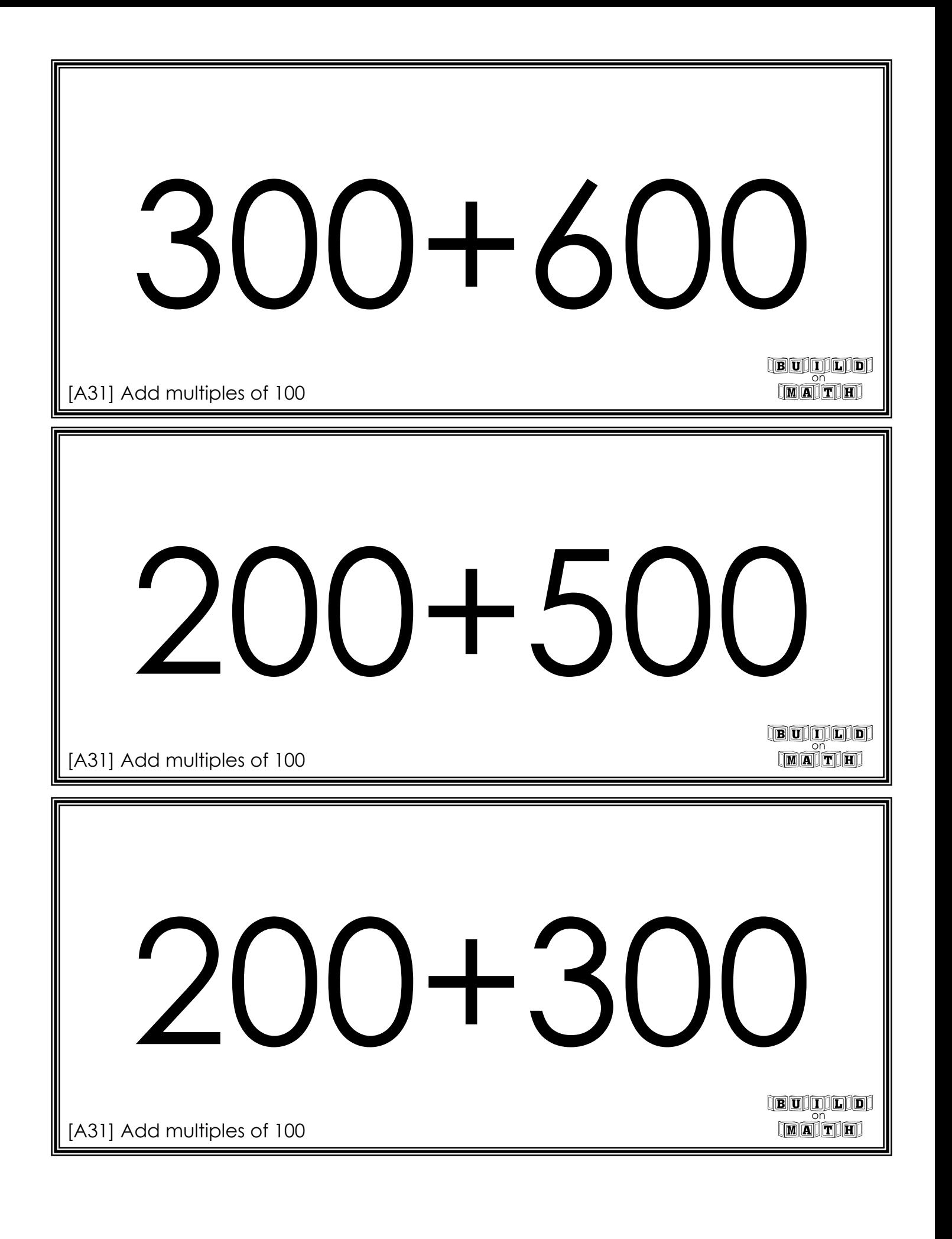

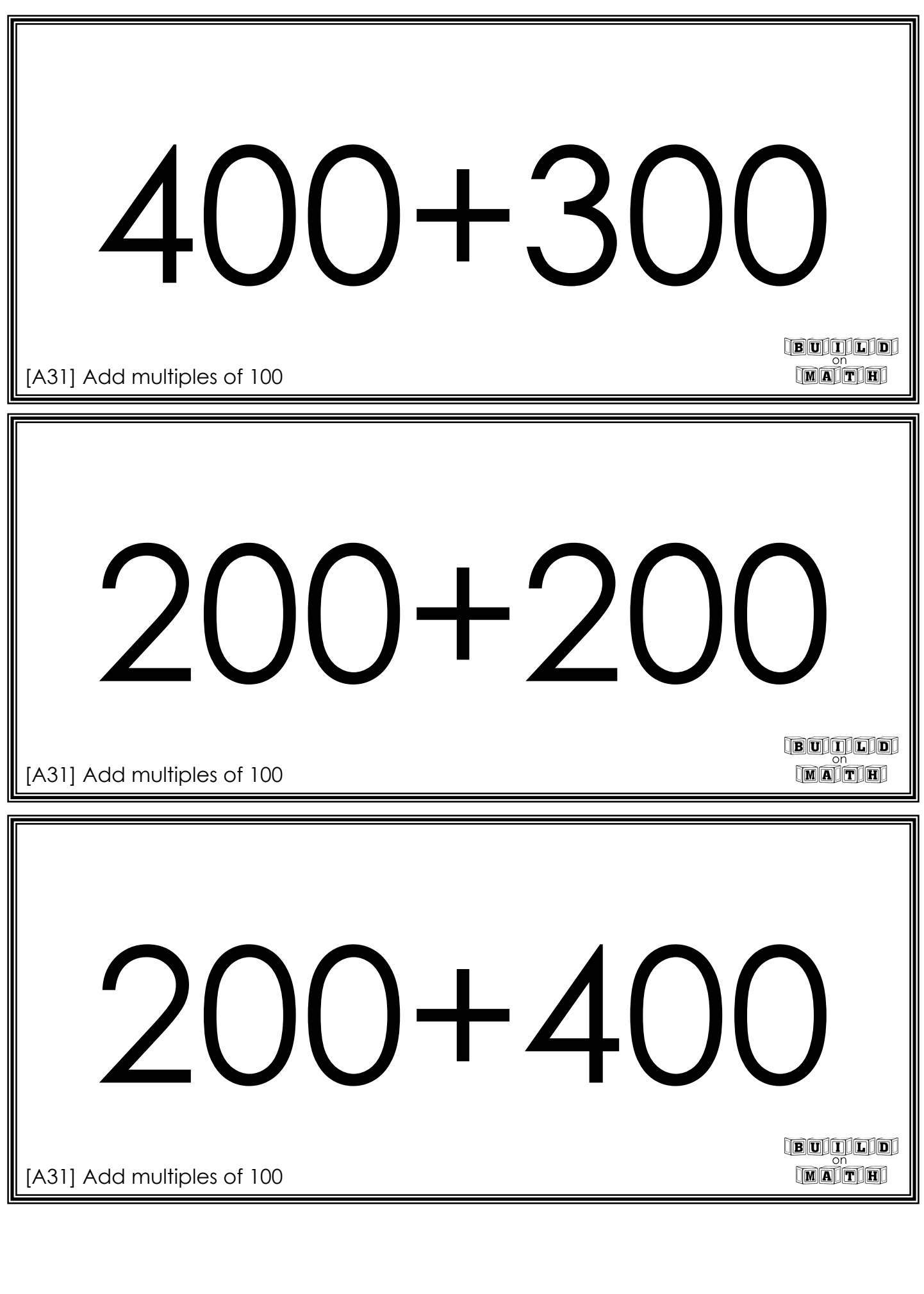

A31] Add multiples of 100

**BUILLE** 

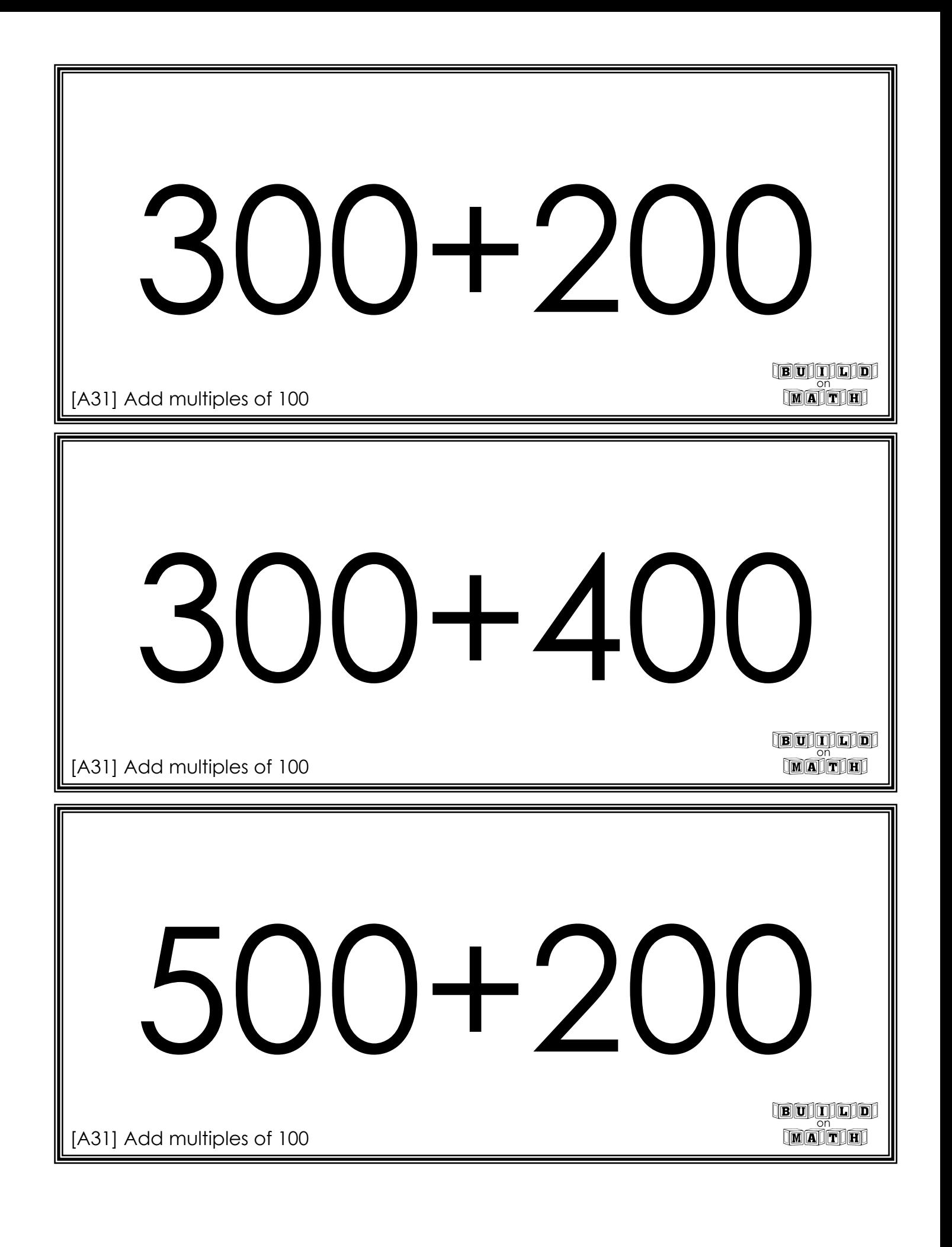

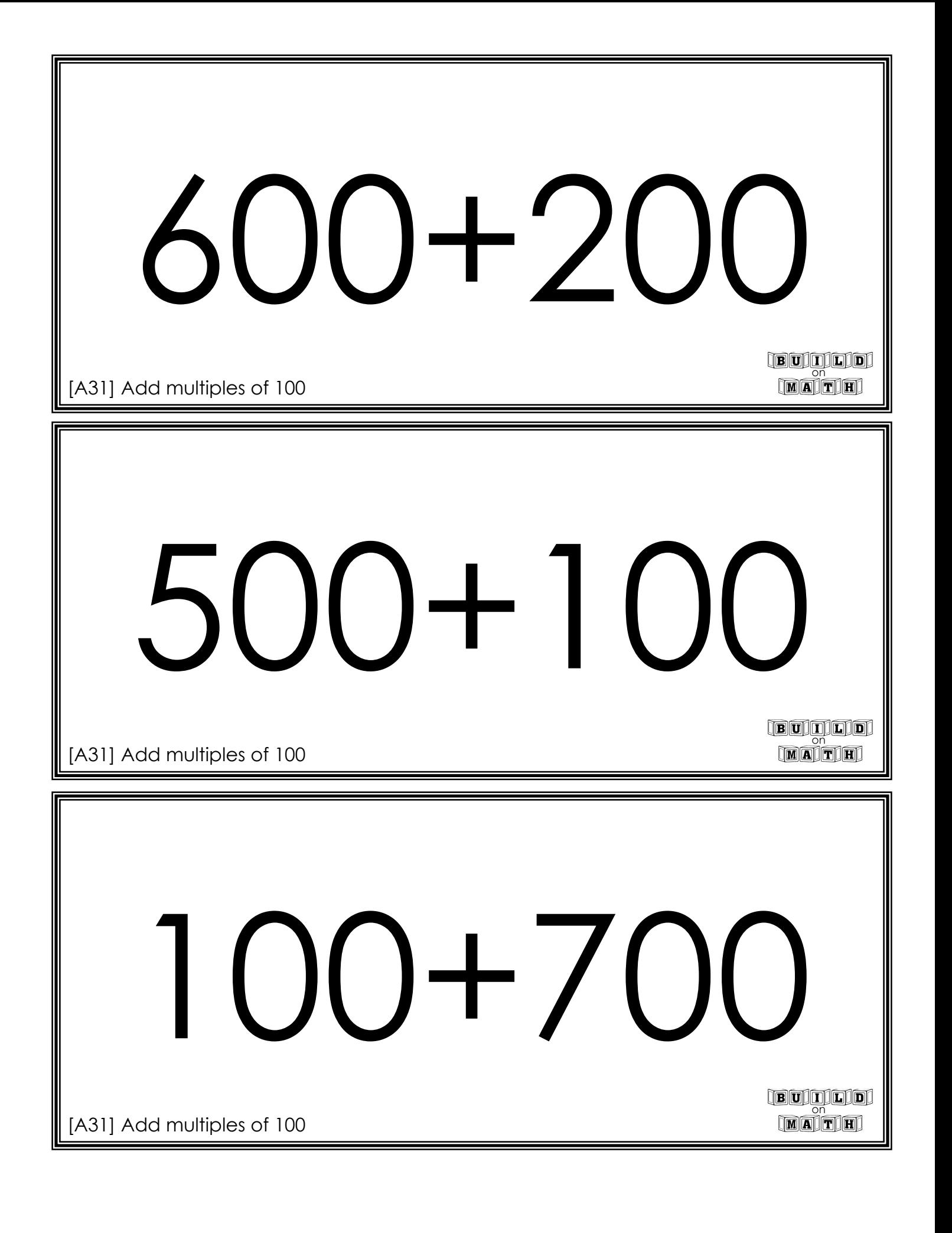